Subject: TabCtrl feature request + patch Posted by [zsolt](https://www.ultimatepp.org/forums/index.php?t=usrinfo&id=46) on Tue, 24 Jun 2008 15:36:50 GMT [View Forum Message](https://www.ultimatepp.org/forums/index.php?t=rview&th=3573&goto=16547#msg_16547) <> [Reply to Message](https://www.ultimatepp.org/forums/index.php?t=post&reply_to=16547)

I would like to add a new method to set the active slave control.

The situation is that maintaining data entry dialogs is very uncomfortable currently.

The tabs are identified by indexes and after inserting a new tab, the programmer has to modify all the code setting tabs.

In a data entry app, where every field is checked and focused on unexpected data, it is very easy to get incorrect behaviour after inserting a new tab.

Being able to setting tabs based on slave controls would prevent this problem.

the suggested patch:

```
Index: TabCtrl.cpp
```

```
===================================================================
--- TabCtrl.cpp (revision 303)
+++ TabCtrl.cpp (working copy)
@@ -302,6 +302,16 @@
 ScrollInto(sel);
 }
+void TabCtrl::SetActiveSlave(Ctrl& slave)
+{
+ for(int i = 0; i < tab.GetCount(); i++){
+ if(tab[i].slave == &slave){
+ Set(i);
+ return;
+		}
+	}
+}
+
 void TabCtrl::SetData(const Value& data)
 {
  	Set(data);
Index: TabCtrl.h
```
===================================================================

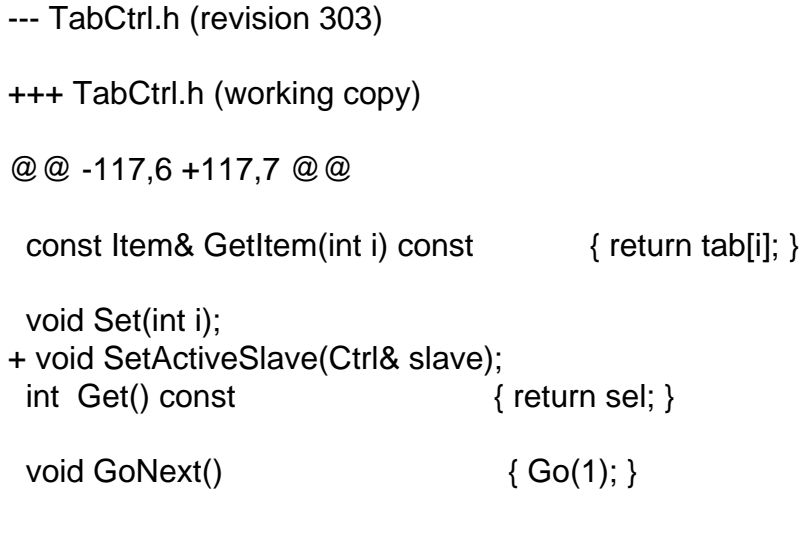

Subject: Re: TabCtrl feature request + patch Posted by [mirek](https://www.ultimatepp.org/forums/index.php?t=usrinfo&id=3) on Thu, 26 Jun 2008 08:46:51 GMT [View Forum Message](https://www.ultimatepp.org/forums/index.php?t=rview&th=3573&goto=16561#msg_16561) <> [Reply to Message](https://www.ultimatepp.org/forums/index.php?t=post&reply_to=16561)

Good idea, patched.

I have only shortened the name to just "Set" (I think this is hard to confuse).

Mirek

Page 2 of 2 ---- Generated from [U++ Forum](https://www.ultimatepp.org/forums/index.php)